## SAP ABAP table OSPCT T LP CHECK {Checktool: Logical ports}

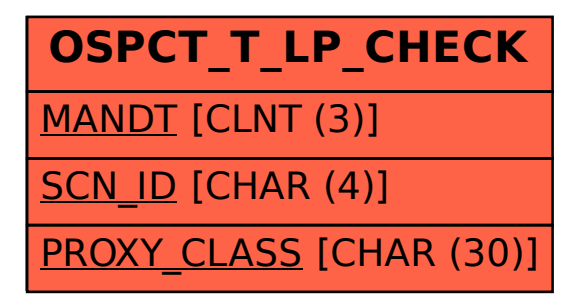